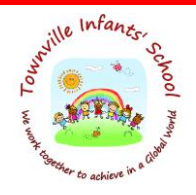

*Kindness -Determination – Resilience – Teamwork – Communication – Respect 'Together we learn – United we achieve'* 

## *TOWNVILLE INFANTS' SCHOOL*

## *Computing: Progression Document*

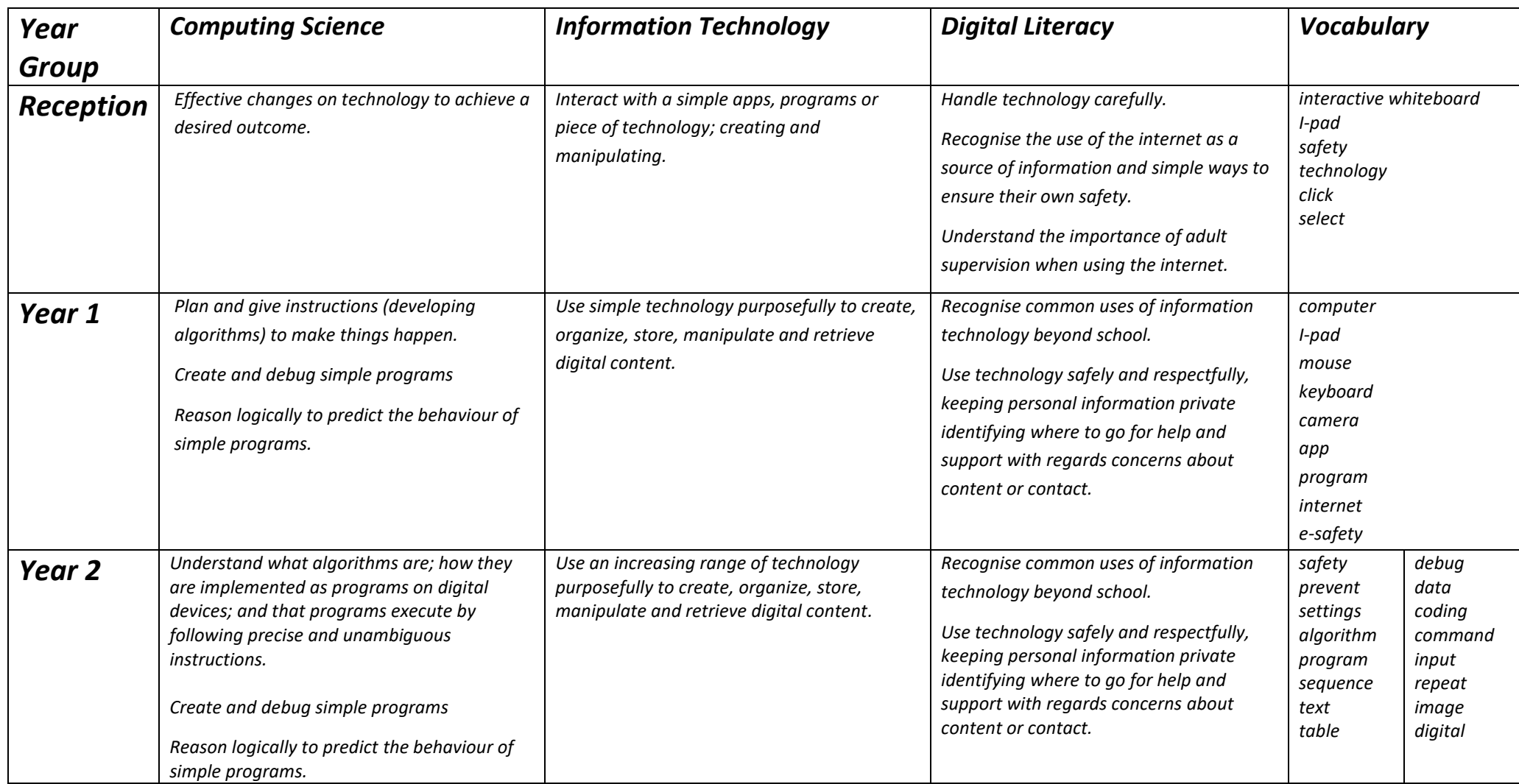